<span id="page-0-1"></span>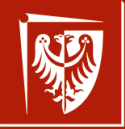

Politechnika Wrocławska

### <span id="page-0-0"></span>Platformy programistyczne Wykorzystanie platformy .NET w kontekście programowania równoległego oraz asynchroniczności

#### Dr inż. Radosław Idzikowski

Katedra Automatyki, Mechatroniki i Systemów Sterowania Wydział Informatyki i Teleinformatyki

12 kwietnia 2024

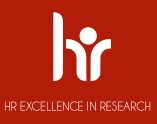

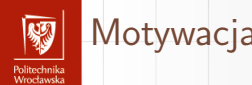

- ▶ **responsywny interfejs użytkowania** wykonywanie czasochłonnych obliczeń w tle;
- ▶ **jednoczesne przetwarzanie żądań** obsługa zapytań po stronie serwera;
- **obliczenia równoległe** przyśpieszenie obliczeń w środowiskach wieloprocesorowych;
- ▶ **wykonywanie spekulatywne** przyśpieszenie wydajności poprzez przewidywanie zadań;

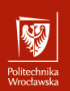

# Równoległość a współbieżność?

- ▶ Programowanie sekwencyjne,
- ▶ Programowanie współbieżne,
- ▶ Programowanie równoległe,
- ▶ Programowanie rozproszone.

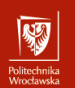

### Obliczenia wielowątkowe

*Ogólny mechanizm pozwalający programowi na równoległe wykonywanie kodu jest określany mianem wielowątkowości. Wspominana wielowątkowość jest obsługiwana zarówno przez środowisko uruchomieniowe CLR, jak i system operacyjny oraz stanowi podstawową koncepcję współbieżności.*[\[1\]](#page-0-1)

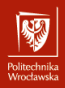

5 / 19

### Tworzenie wątku

- ▶ Nasz program rozpoczyna działanie w wątku (utworzonym przez system operacyjny) nazywanym głównym.
- ▶ Tworzenie i uruchamianie nowych wątków można użyć klasy Thread.
- ▶ Konstruktor klasy Thread jako parametr przyjmuje delegat bez parametrów.

```
Thread thread = new Thread (couting);
thread . Start ();
couting ();
void couting ()
{
    for (int i = 0; i < 20; i++)
    {
        Console. Write (i + "__".}
```
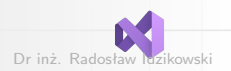

}

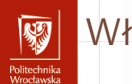

### Własnośći wątku

- ▶ Wątek kończy "żywot" w momencie gdy przekazany delegat kończy prace.
- ▶ Zakończony watek nie może zostać drugi raz uruchomiony.
- ▶ Podczas działania wątku jego atrybut isAlive przyjmuje wartość true.
- ▶ Każdy wątek ma składową Name, która można zostać zdefiniowana tylko raz.

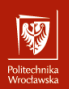

## Tworzenie większej liczby wątków

```
int n = 5:
Thread [] threads = new Thread [n];
for (int i = 0; i < n; i^{+1})
{
    threads [i] = new Thread (couting);
    threeds[i]. Name = \frac{1}{2} Thread<sub>11</sub>{i}";
}
foreach (Thread th in threads)
    th . Start ();
static void couting ()
{
    for (int i = 0; i \lt 500; i++){
         Console . WriteLine (Thread . CurrentThread . Name + ":

<sub>1</sub>" + i);
    }
}
```
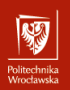

### Inne operacje na wątkach

- $\triangleright$  Join() czekanie na zakończenie pracy innego wątku.
- ▶ Sleep() czekanie ze zwolnieniem zasobów procesora.
- $\blacktriangleright$  lock() nałożenie blokady.
- ▶ przekazywanie argumentów do wątku przy użyciu wyrażenia lambda.

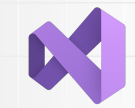

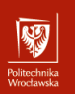

### klasa Thread

- ▶ narzędzie niskiego poziomu,
- ▶ brak łatwego dostępu do informacji zwrotniej z wątku,
- ▶ problem z przechwyceniem i obsługą wyjątków,
- $\triangleright$  brak możliwości wznowienia zakończonego watku,
- $\triangleright$  brak możliwości przydzielenia nowej operacji,
- ▶ konieczność synchronizacji poprzez metodę Join().

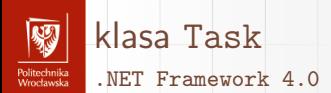

- ▶ wyższy poziom abstrakcji,
- ▶ reprezentuję współbieżną operacje (która nie musi być wykonywana w nowym wątku),
- ▶ zadania mogą być łączone,
- ▶ zadanie może używać puli wątków,

**Funkcje asynchroniczne w C# wykorzystują typ** Task.

[Platformy programistyczne .NET i Java](#page-0-0) Dr inż. Radosław Idzikowski

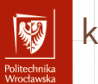

### klasa Task

#### Uruchamianie zadań

```
using System. Threading. Tasks;
Task task = Task. Run() => {
     Thread . Sleep (1000);
     Console. WriteLine ("Hello, World!");
     });
Consider a <i>WriteLine</i> (<math>\$ "Task_{\text{u}} is \text{submodel} :: \text{if task} . Is \text{Completed} }");task . Wait ();
Console. WriteLine (\frac{1}{2} Task \text{is} \text{ is} compelted?\text{is} (task . IsCompleted \} ");
Console . Read ();
```
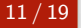

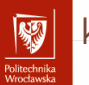

### klasa Task

#### Wartość zwrotna

```
using System. Threading. Tasks;
Task \langle int > task = Task. Run (() => {
     Thread . Sleep (1000);
     Console. WriteLine ("Hello, UNorld!");
     return 1;
     });
int number = task . Result ;
Console. WriteLine (\frac{1}{2}"Task<sub>\sqcup</sub>result\sqcupis\sqcup:\sqcup{number}");
```

```
Console . Read ();
```
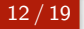

[Platformy programistyczne .NET i Java](#page-0-0) Dr inż. Radosław Idzikowski

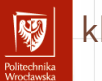

### klasa Task

#### Kontynuacja zadania

```
using System. Threading. Tasks;
Task \frac{\sin t}{t} task = Task. Run (() => {
    Thread . Sleep (1000);
    Console. WriteLine ("Hello, World!");
    return 1;
    });
```

```
var awaiter = task. GetAwaiter ();
awaiter. OnCompleteed (() => {
    Thread . Sleep (1000);
    Console.WriteLine ("Hello, UNorld!");
});
```

```
Console . Read ();
```
13 / 19

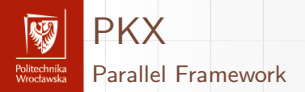

- ▶ równoległa biblioteka zadań,
- ▶ zastosowanie do programowania równoległego,
- ▶ Parallel LINQ.

[Platformy programistyczne .NET i Java](#page-0-0) Dr inż. Radosław Idzikowski

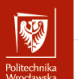

# Parallel.For w C#

- ▶ Parallel.For jest wygodnym mechanizmem do wykonywania operacji równoległych w C#.
- ▶ Pozwala na równoległe przetwarzanie elementów petli w sposób efektywny.
- ▶ Automatycznie zarządza wieloma watkami, dostosowując liczbę do dostępnych rdzeni procesora.
- ▶ Zapewnia prosty interfejs do tworzenia i zarządzania operacjami równoległymi.

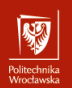

### Parallel.For a Parallel.ForEach

- ▶ Parallel.For jest używany do iterowania przez kolekcję w sposób równoległy, gdzie możemy określić początek i koniec zakresu iteracji.
- ▶ Parallel.ForEach jest używany do iterowania przez kolekcję w sposób równoległy, gdzie określamy pojedynczy element kolekcji, który będzie przetwarzany równolegle.
- ▶ Parallel.For jest bardziej elastyczny, jeśli chodzi o kontrolę nad zakresem iteracji.
- ▶ Parallel.ForEach jest bardziej czytelny, gdy chcemy operować na pojedynczych elementach kolekcji.
- ▶ Wybór między nimi zależy od kontekstu i preferencji programisty.

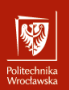

# Zarządzanie ustawieni biblioteki Parallel

```
var options = new ParallelOptions
        {
             MaxDegreeOfParallelism = Environment . ProcessorCount
        };
Parallel. ForEach (myList, options, element =>
         {
             element . modify ()
        });
```
# Programowania równoległego z użyciem Thread a Parallel.For

- $\triangleright$  Thread jest niskopoziomowym mechanizmem do tworzenia i zarządzania watkami, co wymaga ręcznej synchronizacji i kontroli.
- ▶ Parallel.For jest wyższopoziomowym mechanizmem, który automatycznie zarządza wieloma wątkami, dzięki czemu programista nie musi martwić się o synchronizację ani zarządzanie wątkami.
- ▶ Programowanie równoległe z użyciem Thread może być bardziej skomplikowane i podatne na błędy związane z synchronizacją dostępu do współdzielonych zasobów.
- ▶ Parallel.For oferuje prostszy i bardziej bezpieczny sposób wykonywania operacji równoległych, co może prowadzić do łatwiejszego utrzymania i debugowania kodu.
- ▶ W przypadku Parallel.For biblioteka .NET automatycznie dostosowuje liczbę wątków do dostępnych rdzeni procesora, co może prowadzić do lepszej wydajności w przypadku operacji równoległych.

rolitecnnika<br>Meccloseks

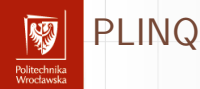

```
using System . Threading . Tasks ;
Random random = new Random ();
int [] numbers = Enumerable . Range (0 ,100). ToArray ();
numbers = numbers. AsParallel (). Select (x => x * x). ToArray ();
```

```
foreach ( int number in numbers )
    Console . WriteLine ( number );
```